# CLASSIFICAÇÃO SUPERVISIONADA DA PAISAGEM PÓS-DESMATAMENTO EM RORAINÓPOLIS – RORAIMA

48

# Paulo Eduardo Barni1

1 Professor do curso de Engenharia Florestal da Universidade Estadual de Roraima – UERR, Campus Rorainópolis – Roraima. E-mail: paulinpa2007@gmail.com

Revista Eletrônica Ambiente - Vol. 8 // ISSN: 1981-4127 | Edição Especial

# CLASSIFICAÇÃO SUPERVISIONADA DA PAISAGEM PÓS-DESMATAMENTO EM RORAINÓPOLIS – RORAIMA

## **RESUMO**

Objetivou-se entender a distribuição das classes de uso da terra em Rorainópolis. Foi aproveitado o recorte do Projeto de Assentamento Dirigido (PAD) Anauá. O PAD abriga a sede municipal e é cortado longitudinalmente (eixo N/S) pela BR – 174 que forma, juntamente com as estradas vicinais (eixo Leste / Oeste), uma estrutura do tipo "espinha-de-peixe". Foram utilizadas imagens landsat 8, de outubro de 2013 cobrindo toda a extensão do PAD Anauá. As imagens foram classificadas com supervisão a partir

do algoritmo da Máxima Verossimilhança em ambiente de SIG do software Arcgis 10.2. Os procedimentos metodológicos foram eficazes na definição das principais classes de uso da terra. No entanto, outros estudos são necessários para inclusão de novas classes de uso.

**Palavras-chave:** Mudança de uso e cobertura da terra, classificação supervisionada de imagens, Amazônia.

49

# **INTRODUÇÃO**

A classificação de imagens requer dos usuários de Sistemas de Informação Geográfica – SIG, pleno conhecimento da região de estudo. Os tipos de vegetação, solos, relevo e unidades geológicas, por exemplo, formam conjuntos de elementos distinguíveis a partir de imagens de satélites. As informações referentes a estes elementos podem ser extraídas a partir do uso correto de técnicas de geoprocessamento. Estes estudos são importantes para o planejamento ambiental e no desenho de políticas públicas visando o monitoramento e o controle do desmatamento na Amazônia, por exemplo.

O município de Rorainópolis, localizado na região sul do Estado de Roraima, vem apresentando um alto índice de desmatamento (BARNI ET AL. 2012) desde a década de 1990, quando foi criado a partir do seccionamento do município de São Luiz do Anauá (SEPLAN 2010). Aqui o desmatamento acontece, principalmente, em Projetos de Assentamentos (PA) que foram criados como forma de atrair migrantes para o Estado (e.g., BARNI ET AL. 2015a).

Nesta região, assim como em grande parte da Amazônia, o desmatamento é realizado para garantir a posse da terra e também para a produção agropecuária. De acordo com GREENPEACE (2009), cerca de 70% do desmatamento praticado na Amazônia brasileira é para a criação de pastagens. BARNI ET AL. (2012) constatou que 67,4% do desmatamento realizado no sul do Estado de Roraima de 2001 a 2007 aconteceu dentro dos PA's. No caso específico do município de Rorainópolis o índice subiu para 86,9% (BARNI ET AL. 2012).

Com a fragilidade dos solos amazônicos e o manejo inadequado das pastagens, em poucos anos de uso, grande parte dos pastos são transformados em capoeiras (e.g., BARNI ET AL. 2015b; WANDELLI e FEARNSIDE 2015). Tanto

as pastagens degradadas e bem como as capoeiras já formadas e em formação, poderiam ser usadas e recuperadas a partir de políticas públicas que oferecessem benefícios fiscais aos agricultores e fazendeiros, por exemplo. Porém, para que isso aconteça de fato é necessário contabilizar o quanto de área de cada classe de uso e cobertura da terra existe na paisagem desmatada do município.

50

Portanto, diante desse contexto, o objetivo principal do estudo foi realizar a classificação supervisionada de classes de uso e cobertura da terra no Projeto de Assentamento Dirigido – PAD Anauá utilizando o algoritmo da Máxima Verossimilhança em ambiente de SIG do *Software* Arcgis 10.2.

## **MATERIAL E MÉTODOS**

## Área de estudo

O PAD Anauá abriga a sede municipal de Rorainópolis e é cortado longitudinalmente (eixo N / S) pela BR – 174 que forma, juntamente com estradas vicinais (eixo Leste / Oeste), uma estrutura do tipo "espinha-de-peixe". No estudo foram utilizadas imagens landsat 8, de outubro de 2013, cobrindo toda a extensão do PAD Anauá (1.933,3 km<sup>2</sup> de área). Esta área corresponde a  $~\sim 6\%$  da área do município (33.595,892 km<sup>2</sup>). A cobertura vegetal original é formada por Floresta Ombrófila Densa (BRASIL, MMA 2012). Os solos da região são do tipo Argissolo Vermelho–Amarelo (PVA) e Latossolo Vermelho–Amarelo (LVA) e o relevo é levemente ondulado. O clima da região, de acordo com a classificação de Koppen, é Am*i* (tropical chuvoso), com pequeno período de seca, precipitação média variando entre 1.700–2.000 mm (BARBOSA 1997) e temperatura média anual em torno de 27°C.

#### **Métodos**

As imagens Landsat 8 LDO / TIRS, órbita 321 / ponto 59 e 321 / 60, utilizadas neste estudo,

foram adquiridas no site do serviço geológico americano (USGS 2015). Após o pré-processamento as imagens foram classificadas com supervisão utilizando o algoritmo da Máxima Verossimilhança em ambiente de SIG do *software* Arc gis 10.2 (Figura 1).

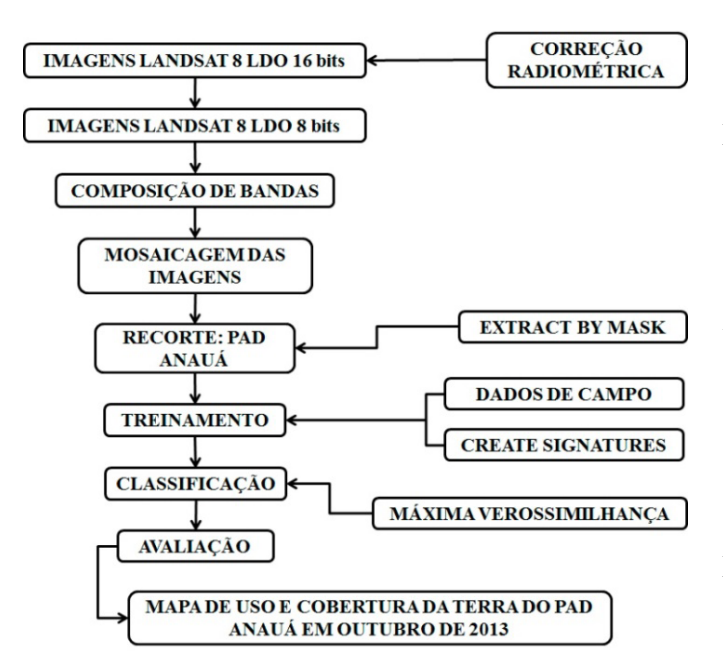

**Figura 1 –** Fluxograma exemplificando os passos utilizados para a discriminação das classes de uso e cobertura da terra no PAD Anauá, município de Rorainópolis, Roraima.

#### **Dados de campo e treinamento**

A amostragem de dados de campo foi obtida através da coleta de pontos (latitude e longitude) das classes de uso da terra utilizando GPS. As excursões de campo aconteceram entre 10/04 e 18/04/2015 e 05/10/2015 em toda a área do PAD Anauá. Os dados de campo foram importantes para auxiliar no

treinamento realizado diretamente sobre as imagens na tela do computador. O treinamento consistiu na coleta de pontos referentes a cada classe de uso da terra para a posterior classificação automática realizada pelo *software*.

51

### **RESULTADOS E DISCUSSÃO**

O mapa de uso e cobertura do solo classificado para o ano de 2013 (Figura 2B) apresentou grande correspondência de classes de uso com o mapa formado com as imagens originais Landsat 8 (Figura 2A), indicando a qualidade do mapeamento. A avaliação da acurácia do mapeamento teve um índice geral de acerto de 95,1% (Tabela 1). A maior confusão do algoritmo observou-se entre as classes "pastagem" e "urbano". Isto ocorreu, provavelmente, em função de haver áreas de solo exposto dentro das pastagens degradadas.

Quanto ao uso das imagens, elas foram escolhidas, devido: 1. Data de passagem do satélite, imediatamente antes do período seco na região sul do Estado; 2. Falta de imagens sem nuvens no mesmo período em 2014; 3. As imagens de 2015 desse período ainda guardam cicatrizes de queimadas ocorridas no início do ano, auge da seca, o que poderia confundir o classificador quanto à determinação das classes "pastagem" e "capoeira", principais fontes de queimadas na região (BARNI e SOUSA 2015).

**Tabela 1 –** Matriz de confusão para avaliação da acurácia do mapeamento (95,1%). O cálculo da acurácia é realizado dividindo-se o somatório da diagonal principal com o valor do total geral.

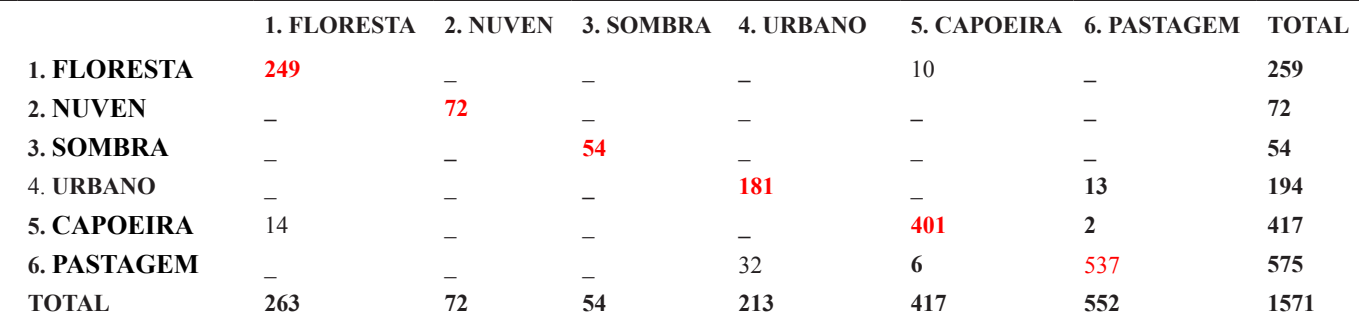

Revista Eletrônica Ambiente - Vol. 8 // ISSN: 1981-4127 | Edição Especial

O tipo de cobertura da terra de maior área foi designado para a classe floresta medindo 1.178,8 km<sup>2</sup> e representando 61% da área do PAD (Tabela 2). Com esse resultado pode-se concluir que a área desmatada no PAD Anauá ultrapassou em quase 100% o percentual (20%) permitido por lei para o corte raso na Amazônia. A aparente "confusão" do classificador em alocar pixels da classe capoeira em área de floresta pode estar relacionada com a regeneração de clareiras abertas pela extração seletiva de madeira. Esta atividade é bastante intensa na região (e.g., BARNI ET AL. 2012) e não segue padrões ambientais adequados na retirada das toras,

caracterizada pela abertura de grandes clareiras na floresta.

52

A classe pastagem foi a segunda de maior extensão medindo 462,4 km<sup>2</sup> (23,9%), seguida da classe capoeira com 242,8 km<sup>2</sup> representando 12,6% da cobertura total do PAD Anauá. O solo exposto, representando também áreas urbanas, representou apenas 0,8% (15,3 km<sup>2</sup> ) da área total do PAD. Considerando apenas a área desmatada (soma dessas três classes) os percentuais de pastagem (64,2%) e de capoeira (33,7%) se aproximam dos índices observados para a Amazônia como um todo para essas classes de uso (TERRACLASS 2013).

**Tabela 2 –** Extensão das áreas de uso e cobertura da terra e seu percentual em relação à área total do PAD Anauá, município de Rorainópolis, em outubro de 2013.

| <b>Classe de Uso</b> | Área (km <sup>2</sup> ) | $\frac{6}{9}$ |
|----------------------|-------------------------|---------------|
| Floresta             | 1.178,8                 | 61,0          |
| Nuven                | 17,5                    | 0,9           |
| Sombra               | 16,5                    | 0,9           |
| Capoeira             | 242,8                   | 12,6          |
| Pastagem             | 462,4                   | 23,9          |
| Urbano               | 15,3                    | 0,8           |
| <b>Total</b>         | 1.933,3                 | 100,0         |

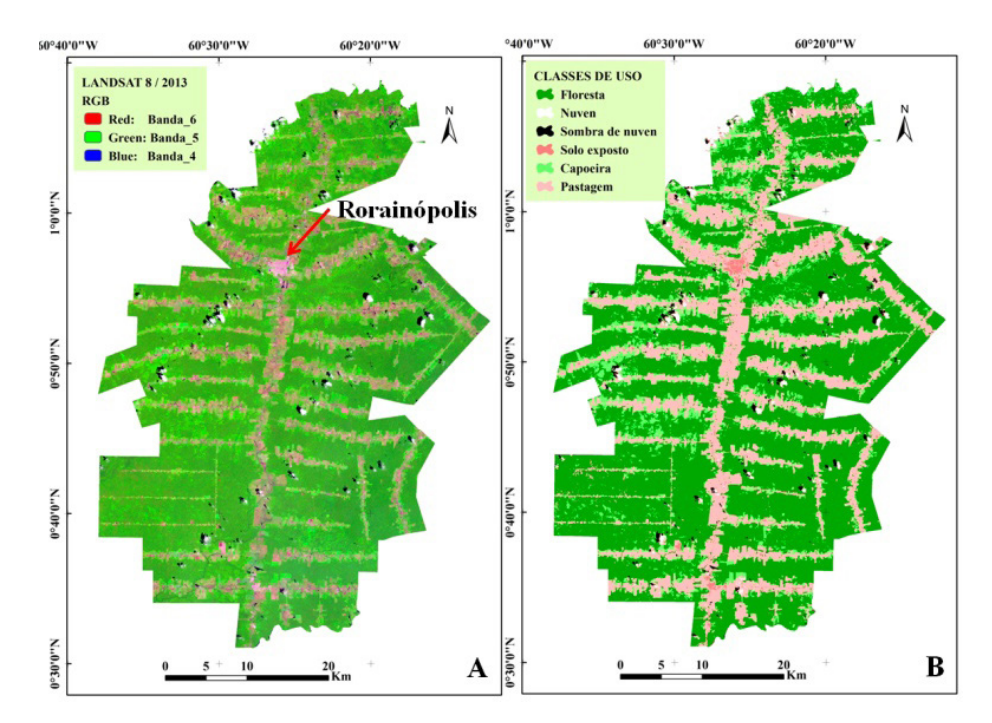

**Figura 2 –** Mapas de uso e cobertura da terra do PAD Anauá, município de Rorainópolis, em outubro de 2013. Em (**A**) mosaico de imagens RGB Landsat 8 (231/59 e 231/60) e em (**B**) mapa classificado de uso da terra. Fonte: USGS (2015).

# **CONCLUSÃO**

Os procedimentos metodológicos foram eficazes na definição das principais classes de uso da terra no PAD Anauá. No entanto, outros estudos são necessários para inclusão de novas classes, mais restritas em termos de tamanho de área e de difícil separação das outras classes de uso em ambiente de SIG, tais como lavouras anuais e permanentes, por exemplo.

#### **AGRADECIMENTOS**

Agradeço ao revisor anônimo pelas valiosas sugestões ao texto final deste trabalho.

## **REFERENCIAS**

BARBOSA, R.I. Distribuição das chuvas em Roraima. In: Barbosa, R.I.; Ferreira, EJG; Castellon, E.G., (Eds.). **Homem, ambiente e ecologia no estado de Roraima**. Instituto Nacional de Pesquisas da Amazônia (INPA), Manaus, AM, p. 325-335. 1997.

BARNI, P.E., FEARNSIDE, P.M., GRAÇA, P.M.L.A. Desmatamento no sul do Estado de Roraima: padrões de distribuição em função de Projetos de Assentamento do INCRA e da distância das principais rodovias (BR-174 e BR-210). **Acta Amazonica**, 42:195-204. 2012.

BARNI, P.E., FEARNSIDE, P.M., GRAÇA, P.M.L.A. Simulating deforestation and carbon loss in Amazonia: impacts in Brazil's Roraima state from reconstructing Highway BR-319 (Manaus-Porto Velho). **Environmental Management**, 55: 259–27; 2015a.

BARNI, P.E., BARBOSA, R.I., MANZI, A.O.

Estimativa de emissão de gases de efeito estufa em Roraima (2011 a 2050): o efeito da reconstrução da BR-319 nas fitofisionomias florestais. In: XVII SIMPÓSIO BRASILEIRO DE SENSORIAMENTO REMOTO, João Pessoa, Brasil 2015. Sociedade Brasileira de Sensoriamento Remoto (SBSR), INPE, São José dos Campos, SP. http://www.dsr. inpe.br/sbsr2015/index.html. 2015b.

53

BARNI, P.E., SOUSA, Y.T. Ocorrências de queimadas no PAD Anauá, município de Rorainópolis, região sul de Roraima. X SEMANA NACIONAL DE CIÊNCIA E TECNOLOGIA NO ESTADO DE RORAIMA – SNCT-RR. 19- 23/10/2015 (no prelo). O trabalho será publicado em: <https://snctroraima.wordpress.com/publicacoesboletins-snct-roraima/>. 2015.

BRASIL, MINISTÉRIO DO MEIO AMBIENTE – MMA. Uso e cobertura da terra na Floresta Amazônica (Subprojeto 106/2004 PROBIO - Projeto de Conservação e Utilização Sustentável da Diversidade Biológica Brasileira.Secretaria de Biodiversidade e Florestas do Ministério de Meio Ambiente, Conselho Nacional de Desenvolvimento Científico e Tecnológico, Fundo para o Meio Ambiente Global e Banco Mundial. http://mapas. mma.gov.br/mapas/aplic/probio/datadownload. htm?/. Acesso em: 05/07/2012. 2012.

GREENPEACE - Brasil. O rastro da pecuária na Amazônia Mato Grosso: O estado da destruição. **Relatório Técnico**. Manaus - AM – Brasil. 2009.

SEPLAN – SECRETARIA DE PLANEJAMENTO. Informações socioeconômicas do município de Rorainópolis – RR. Governo do Estado de Roraima, Secretaria de Estado do Planejamento e Desenvolvimento; Coordenadoria Geral de Estudos Economicos e Sociais. Boa Vista: CGEES/SEPLAN - RR, 2010. 70p. 2010.

TERRACLASS. Dados TerraClass 2010. Disponível em: <http://www.inpe.br/cra/projetospesquisas/ terraclass2010.php>. Acesso em 10/10/2013.

USGS – Science for a changing world. <http:// earthexplorer.usgs.gov/>. Acessado em: 2015.

WANDELLI, E.V., FEARNSIDE, P.M. Secondary vegetation in central Amazonia: Land-use history effects on aboveground biomass. **Forest Ecology and Management**, 347: 140–148. 2015.

54